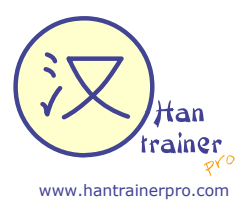

Apprendre le chinois de manière efficace

Liste de mots (Chinois - Français)

## Leçon **"L'ordinateur**"

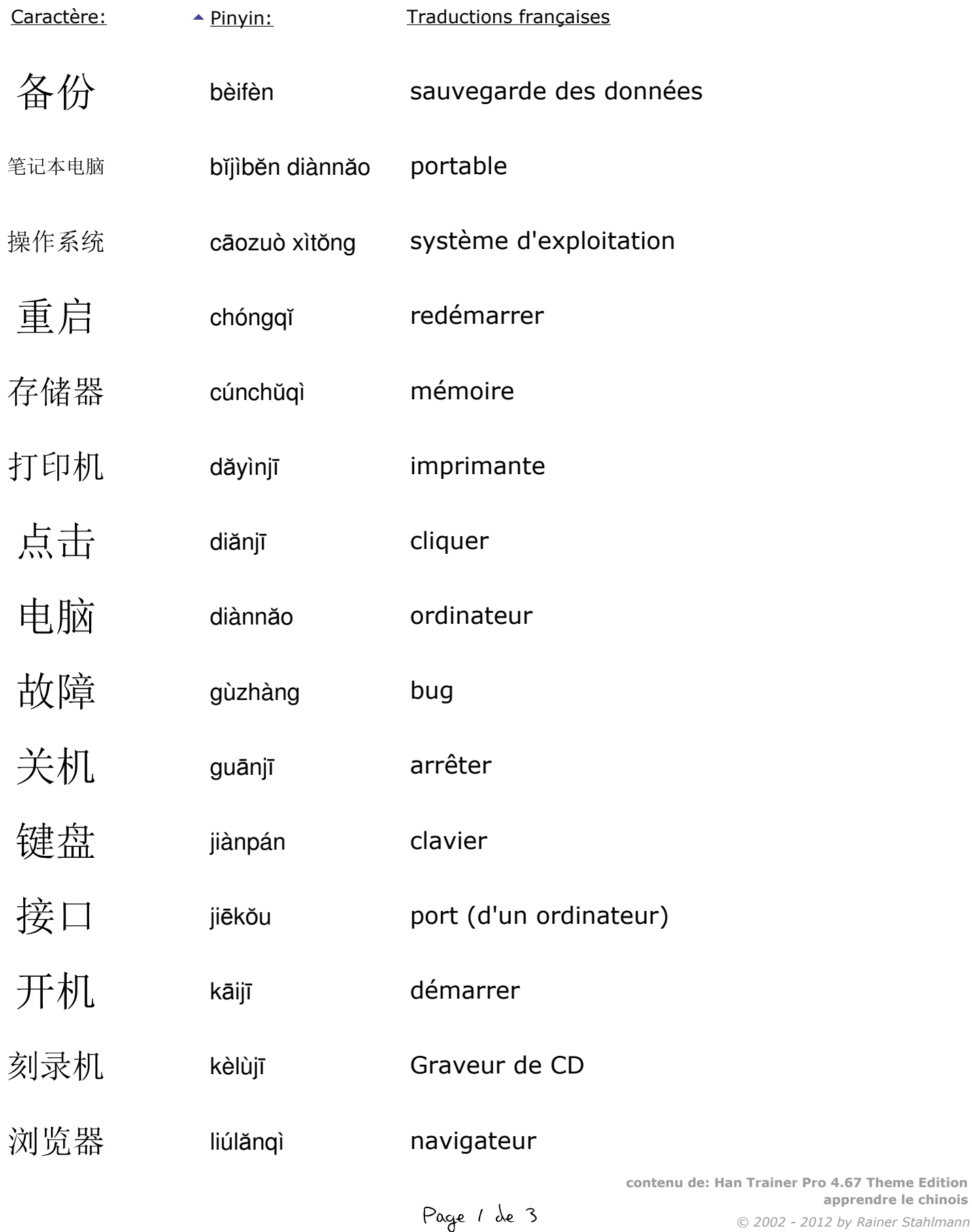

*Plus de listes sur www.hantrainerpro.com/chinois/lecons.htm*

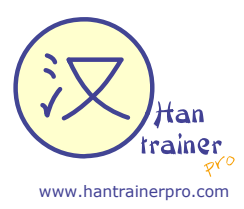

Apprendre le chinois de manière efficace

Liste de mots (Chinois - Français)

Leçon **"L'ordinateur**"

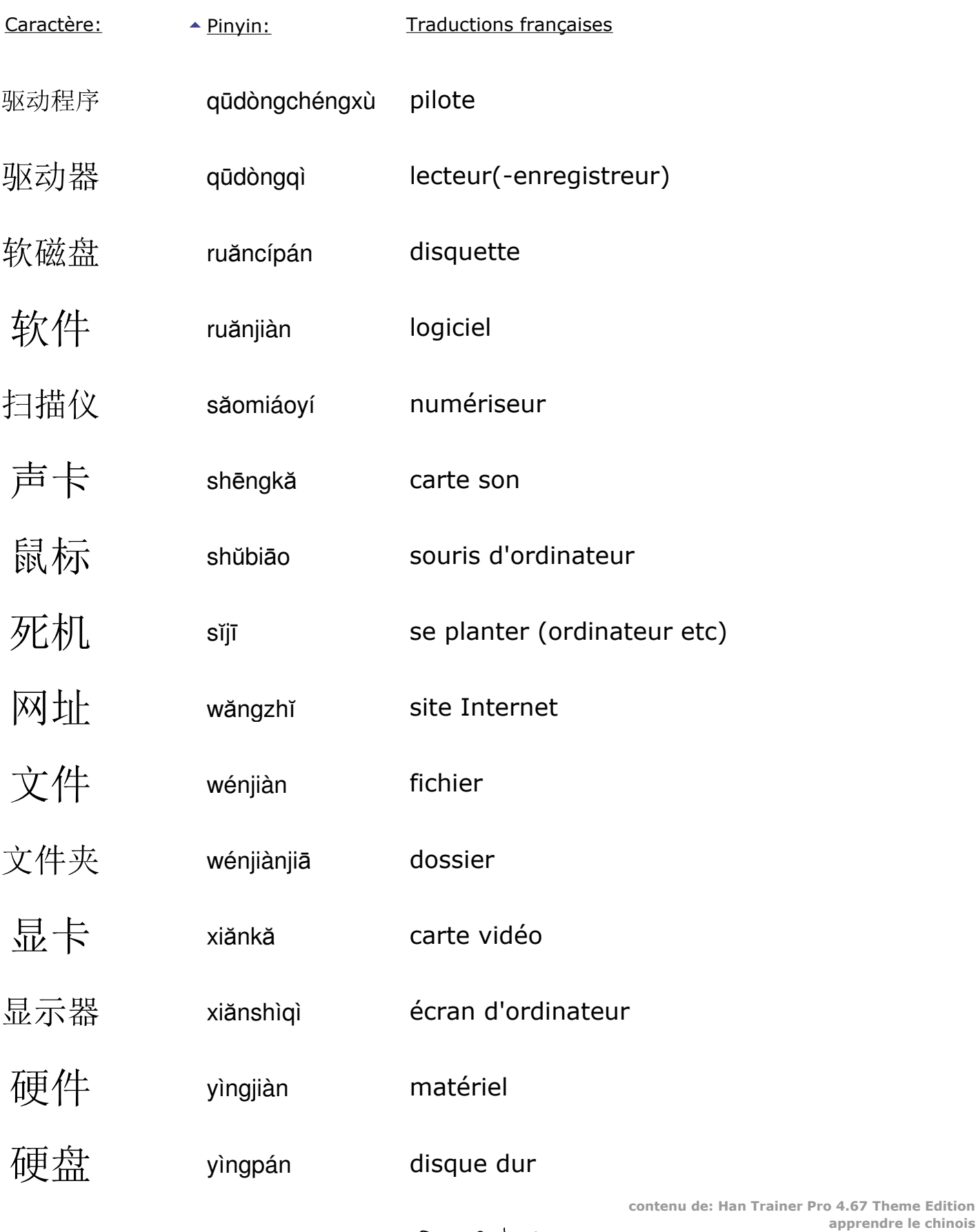

Page 2 de 3

Apprendre le chinois de manière efficace

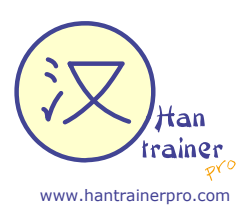

Liste de mots (Chinois - Français)

Leçon **"L'ordinateur**"

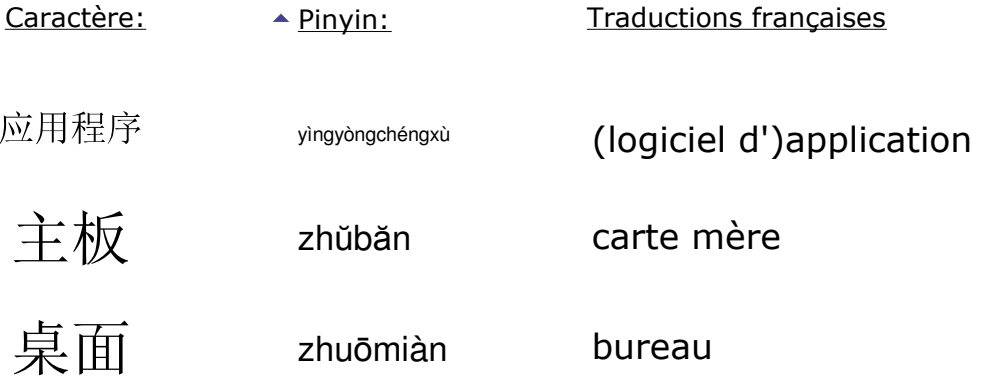

Page 3 de 3

*© 2002 - 2012 by Rainer Stahlmann* **contenu de: Han Trainer Pro 4.67 Theme Edition apprendre le chinois**

*Plus de listes sur www.hantrainerpro.com/chinois/lecons.htm*